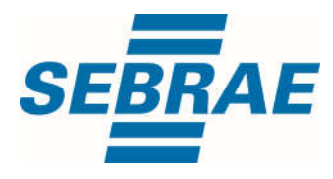

# **Manual de Utilização do Serviço Consultar Interação de Consultoria**

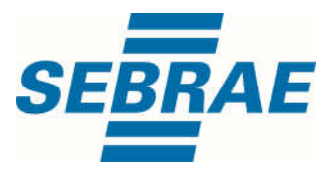

**Histórico de Revisões:**

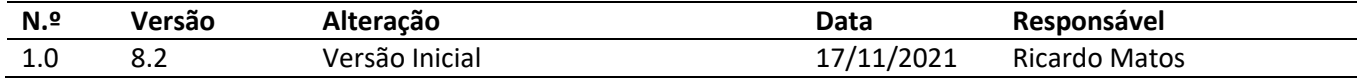

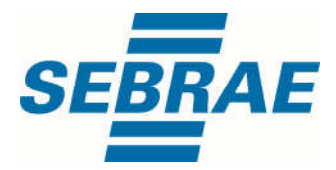

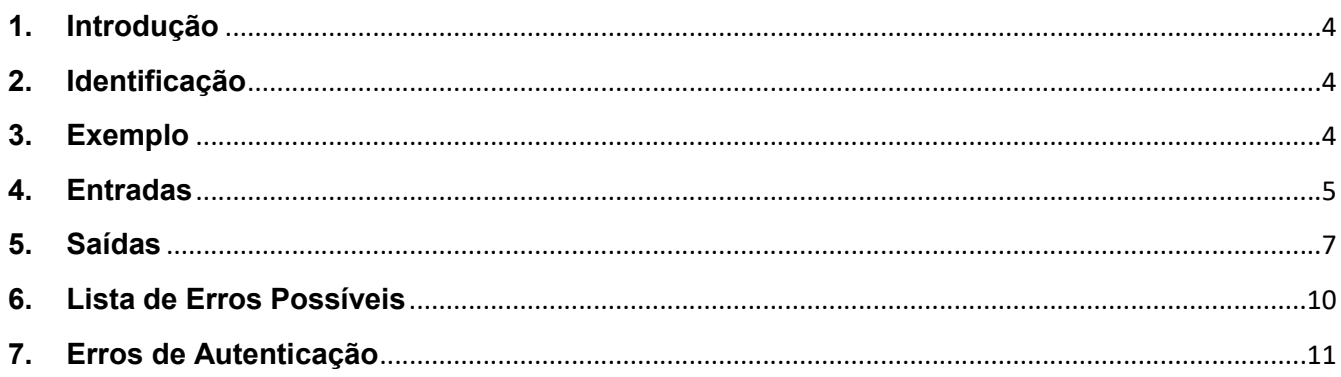

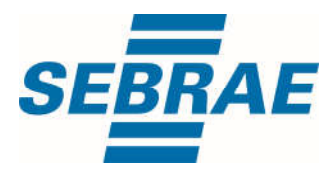

#### 1. Introdução

Este documento apresenta o descritivo dos serviços disponibilizados pelo sistema SAS. Os serviços, tecnicamente chamados de Web Services, são voltados para funcionalidades distintas que visam a comunicação entre sistemas por uma camada adicional.

Os Web Services aqui presentes requerem autenticação via chave a qual deverá ser previamente fornecida pelo administrador do sistema.

#### 2. Identificação

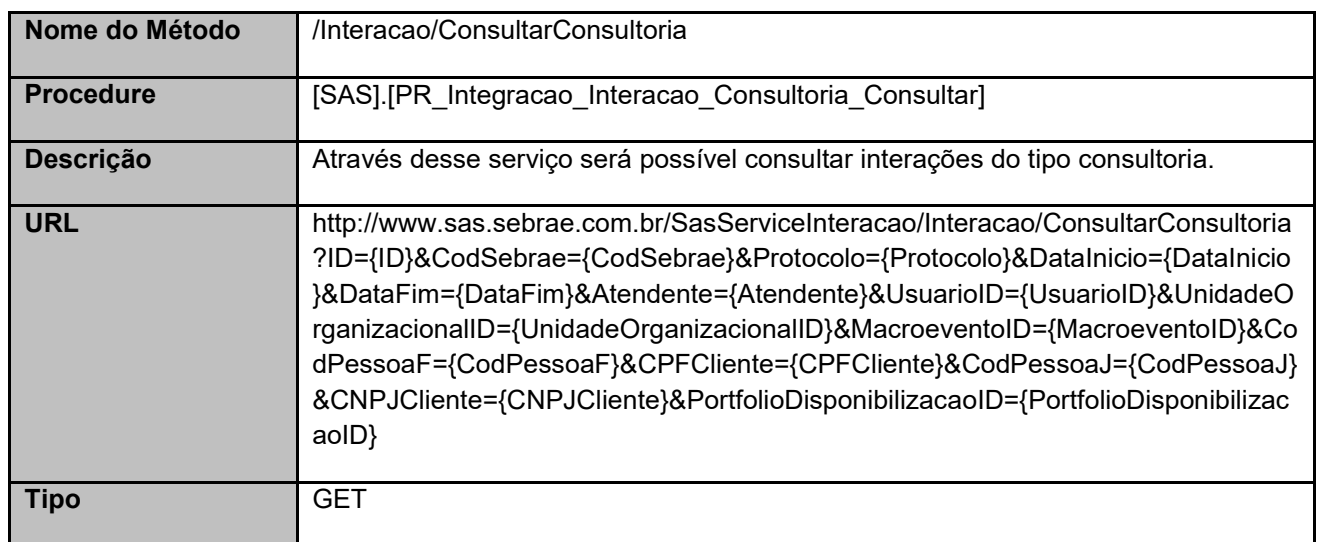

#### 3. Exemplo

#### 3.1. Cabeçalho:

Content-Type: application/json x-req: lnP6w8HruCpB4yYCyGSZ4sH4NOtWCTteWdRAAtyYkJp/74Tj2cU7oErm49PQBrc7g/bcJHJffEsRzcPYhC

MJxg==

## 3.2. URL com os parâmetros:

http://www.sas.sebrae.com.br/SasServiceInteracao/Interacao/ConsultarAtendimento?ID=& CodSebrae=&Protocolo=ES0000678&DataInicio=&DataFim=&Atendente=&UsuarioID=&UnidadeOrganiza cionalID=&MacroeventoID=&CodPessoaF=&CPFCliente=&CodPessoaJ=&CNPJCliente=&PortfolioDispon ibilizacaoID=

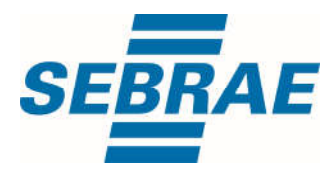

### 4. Entradas

São os parâmetros que deverão ser enviados ao SAS para que o retorno seja conforme o esperado. Essas informações serão usadas pelo serviço para consultar interações do tipo consultoria.

# 4.1. Informações do Cabeçalho da Requisição

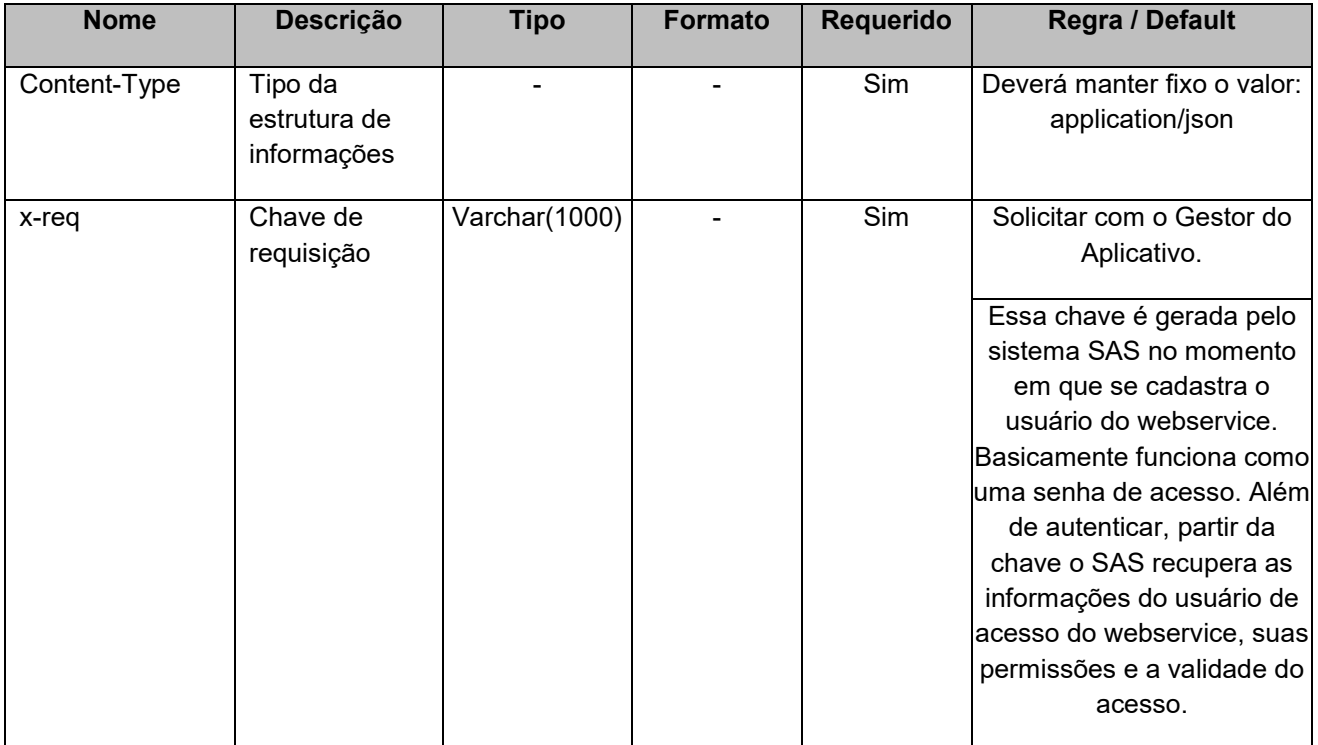

### 4.2. Parâmetros

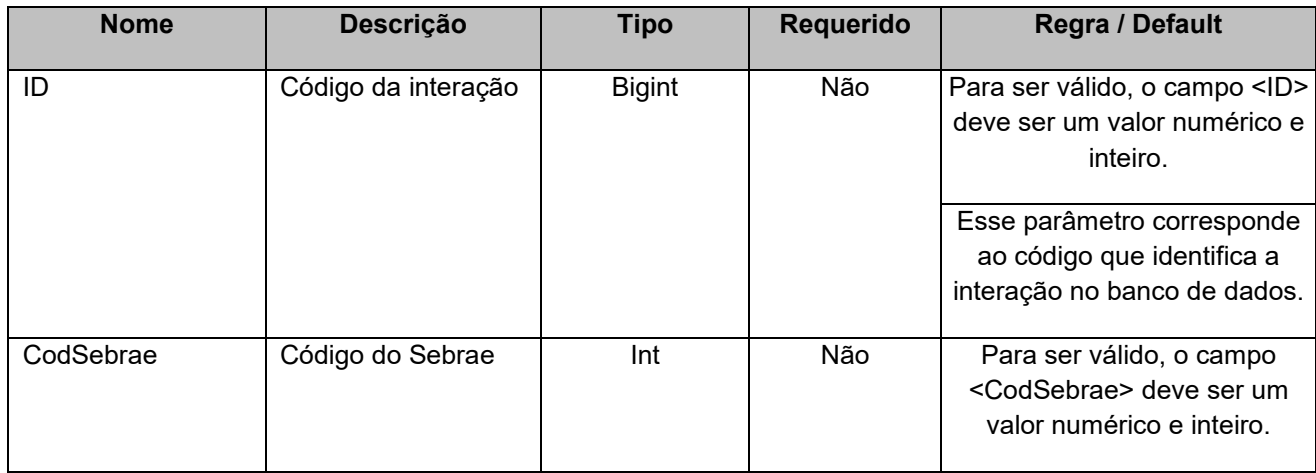

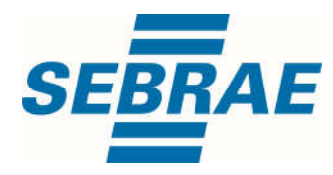

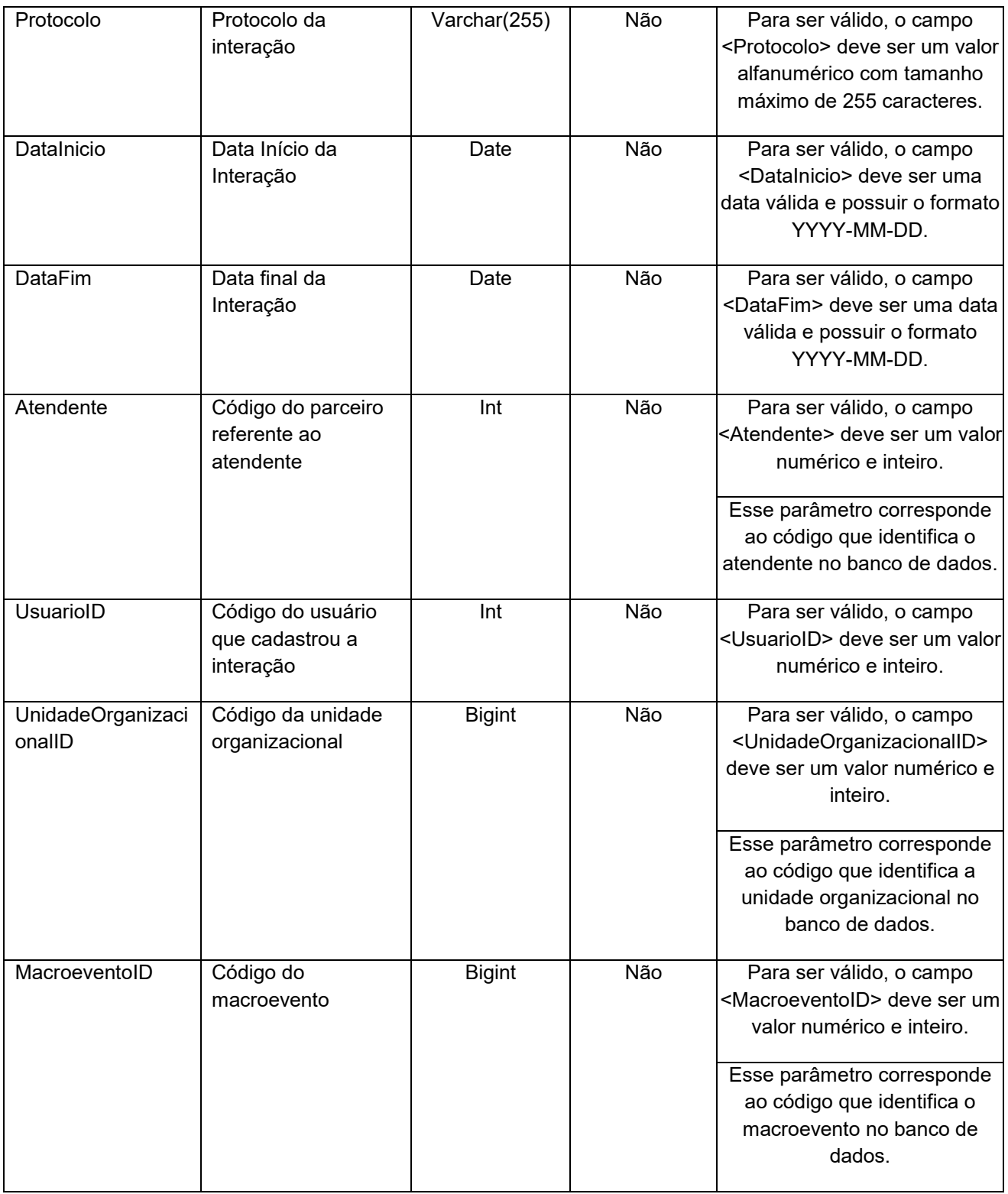

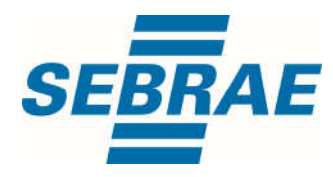

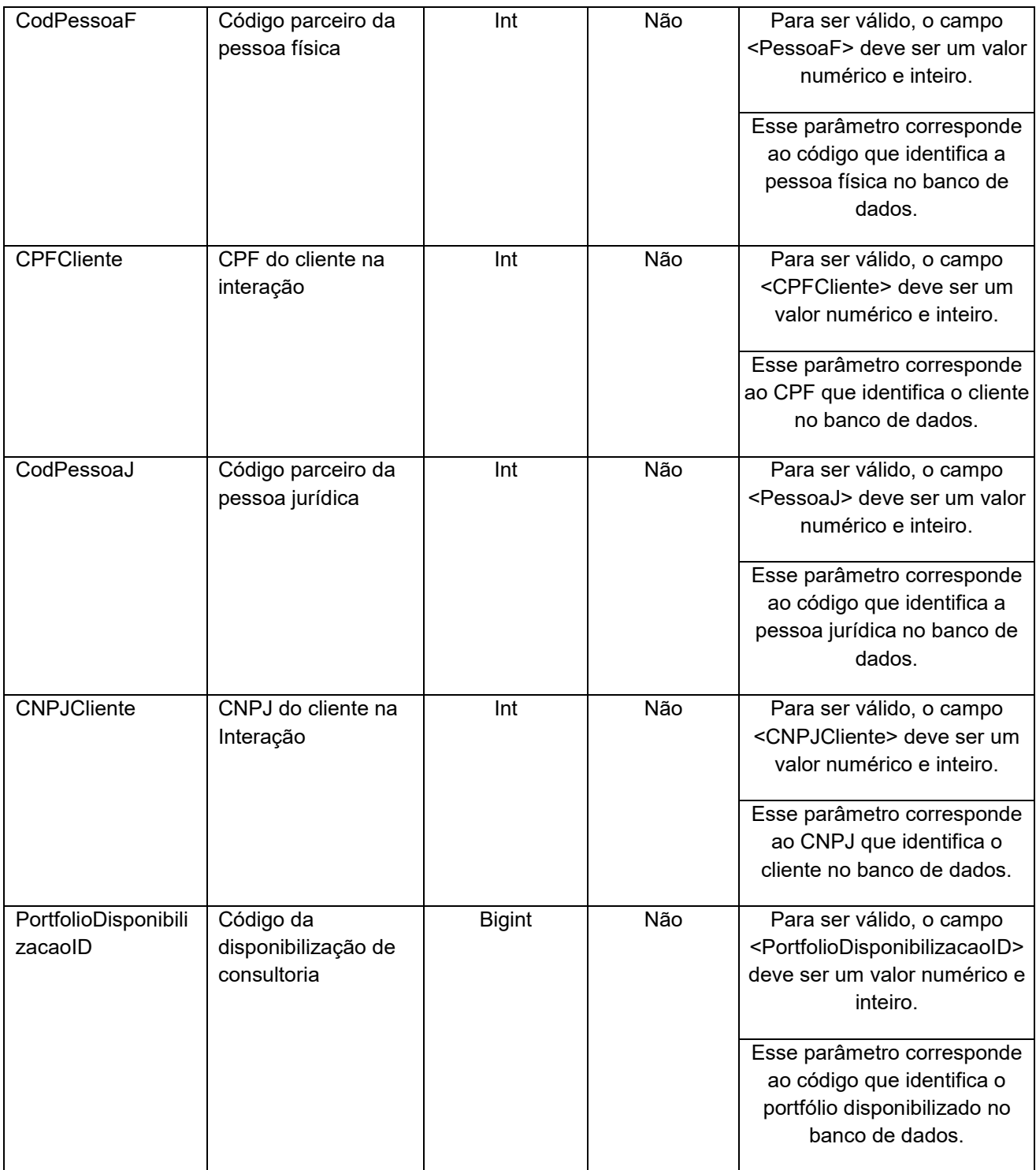

## 5. Saídas

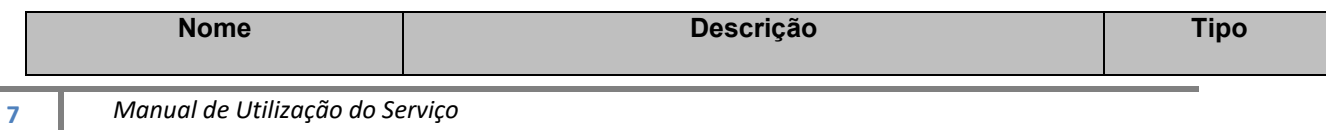

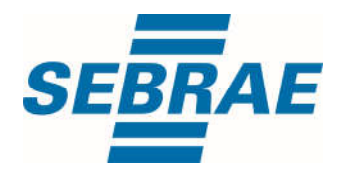

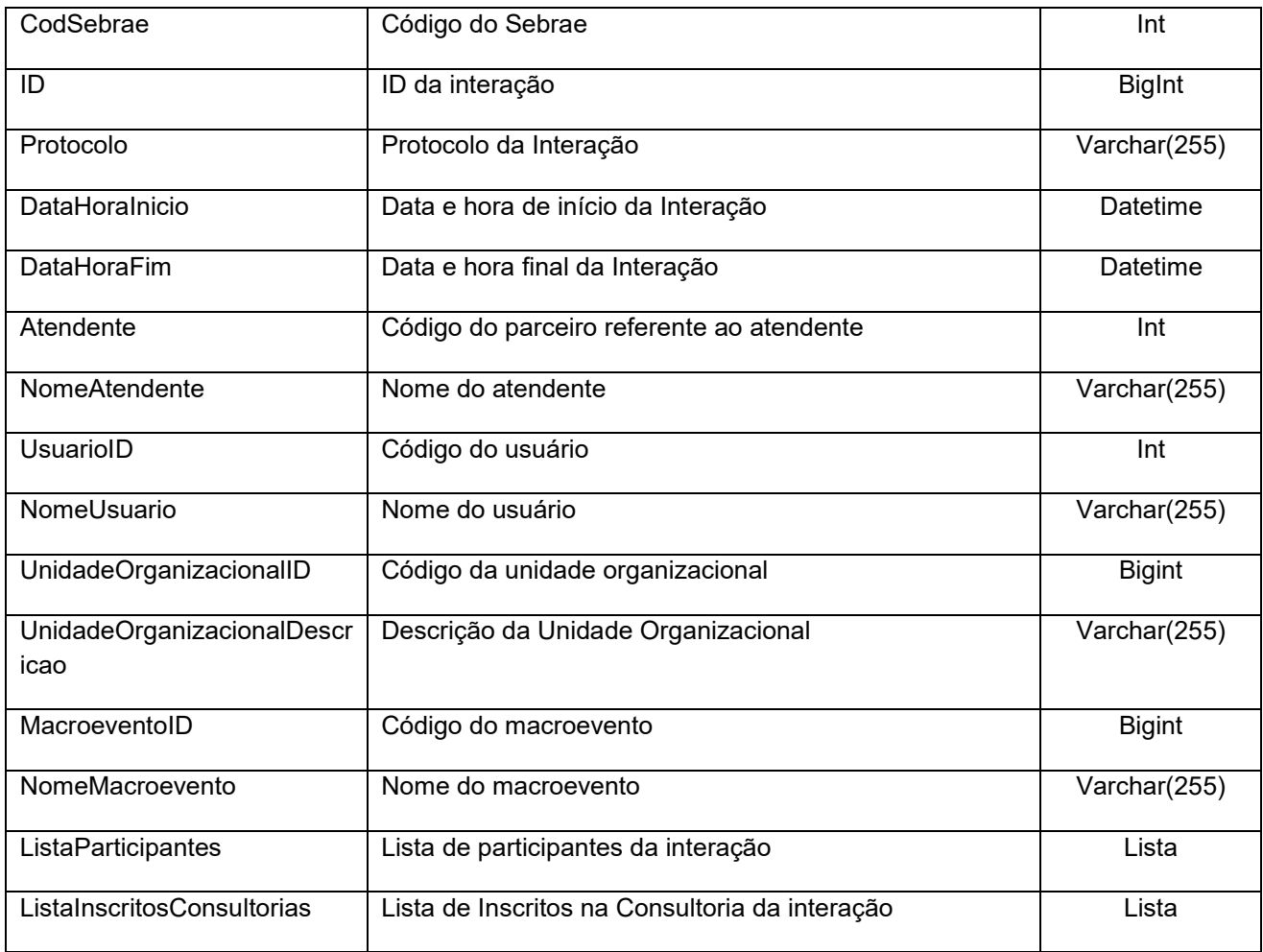

## 5.1. Saída: ListaParticipantes

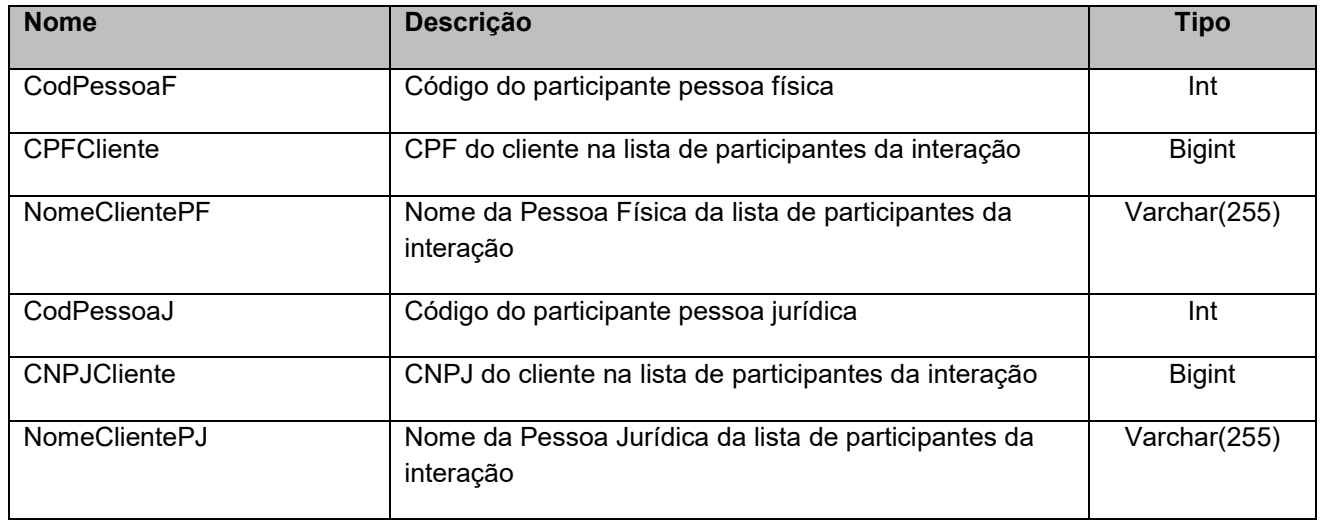

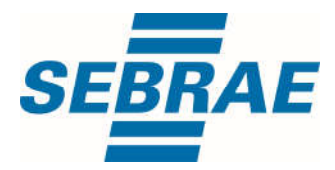

## 5.2. Saída: ListaInscritosConsultorias

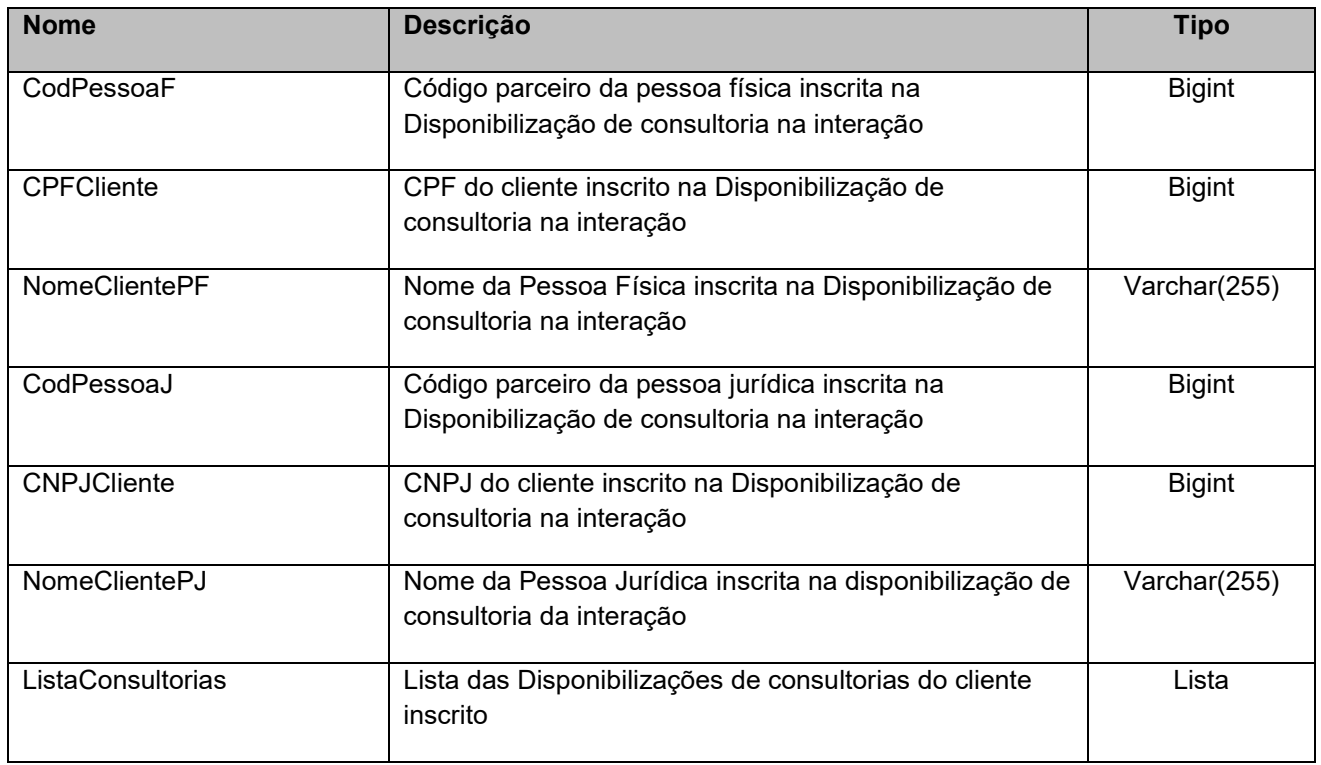

### 5.3. Saída: ListaConsultorias

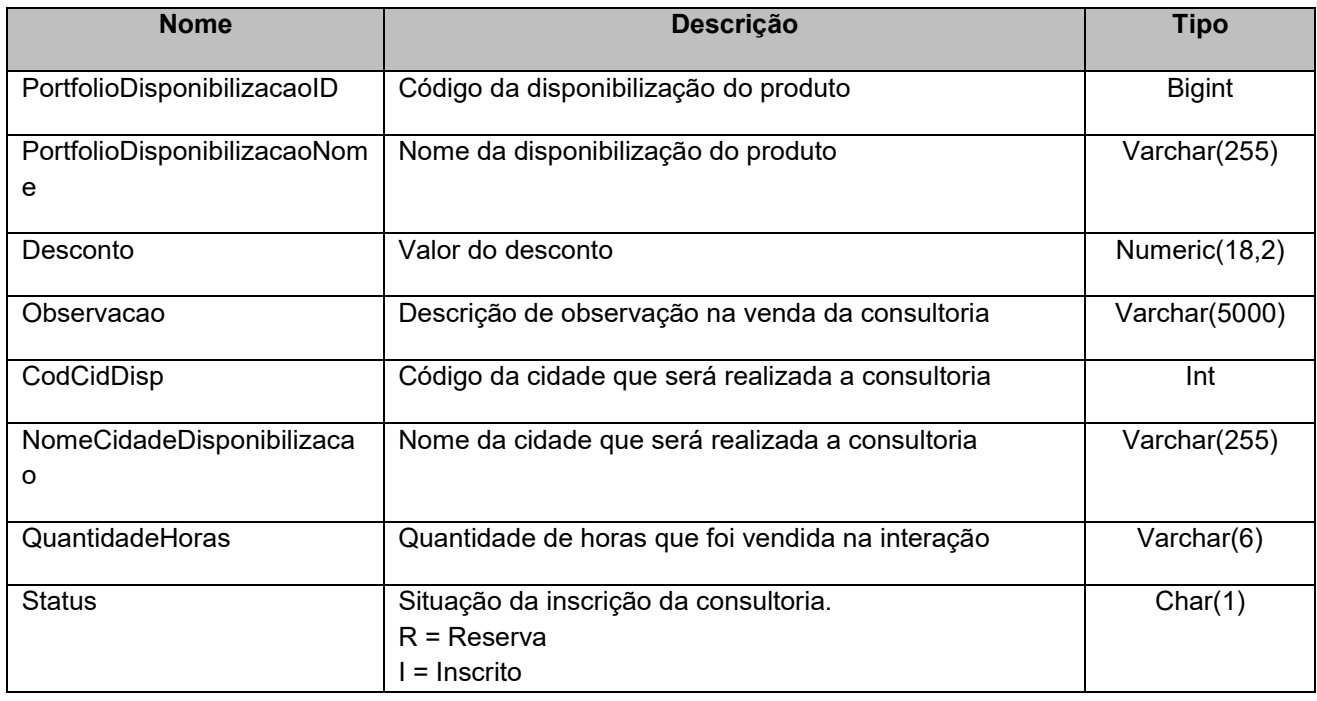

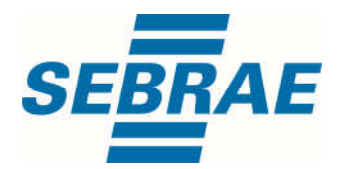

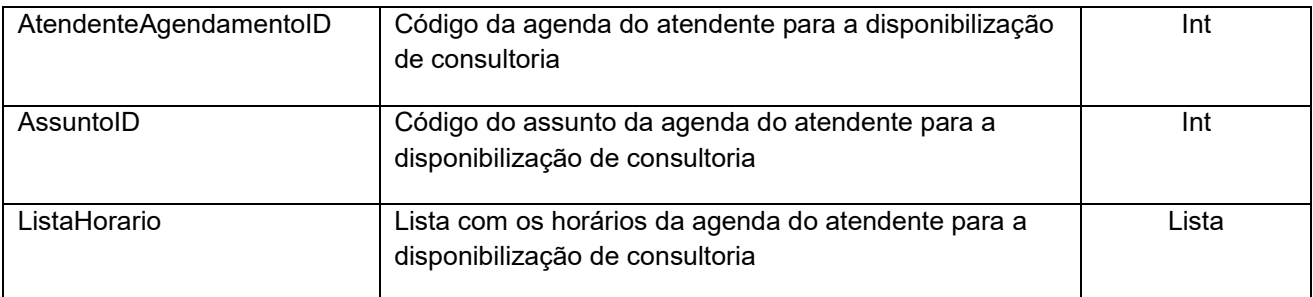

## 5.3.1 Saída: ListaHorario

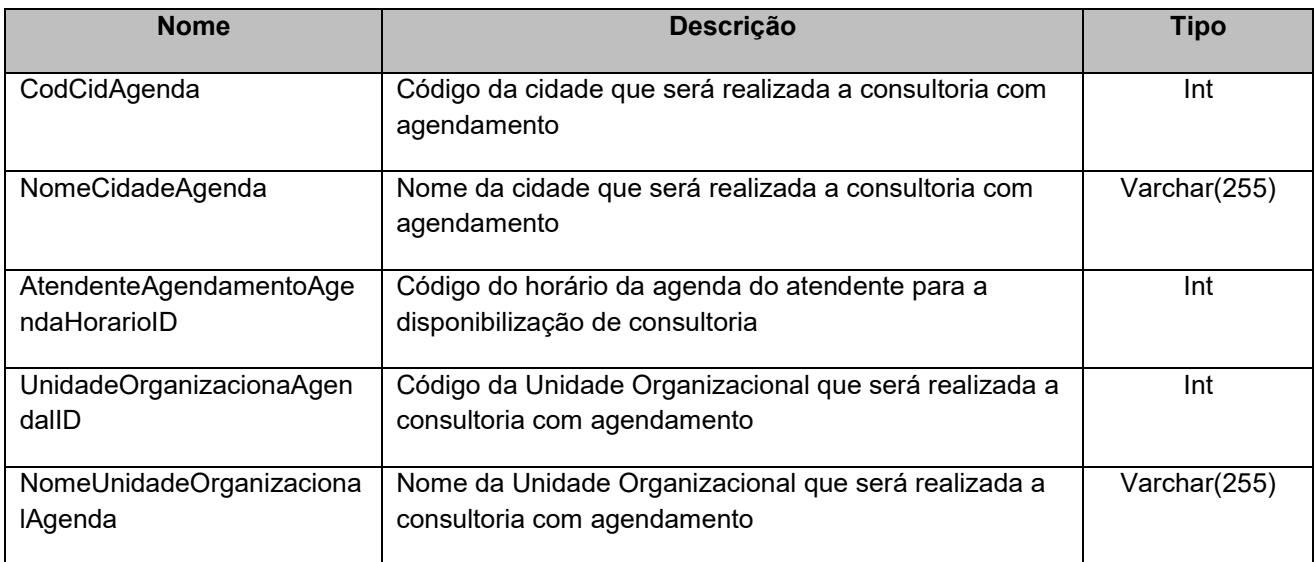

## 6. Lista de Erros Possíveis

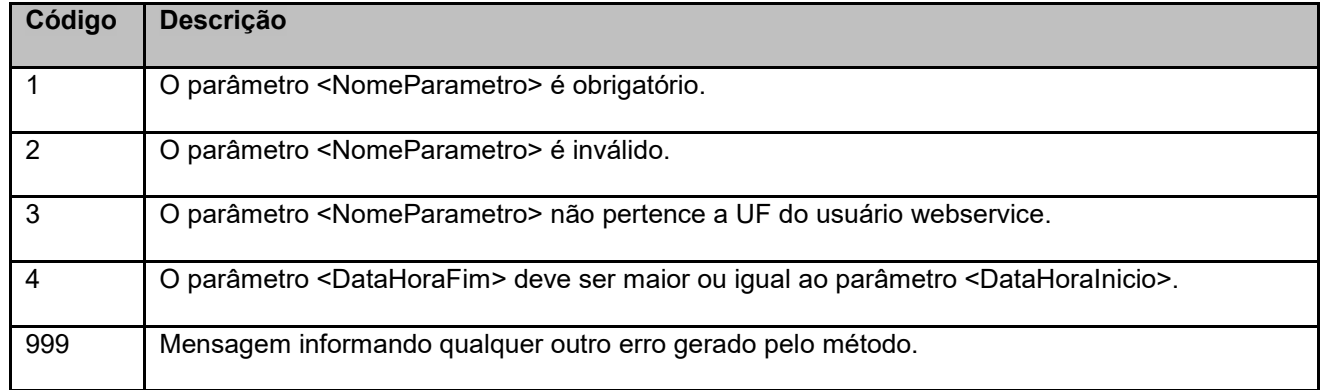

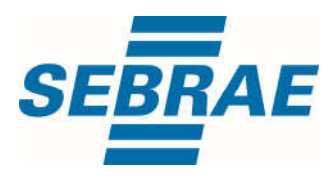

# 7. Erros de Autenticação

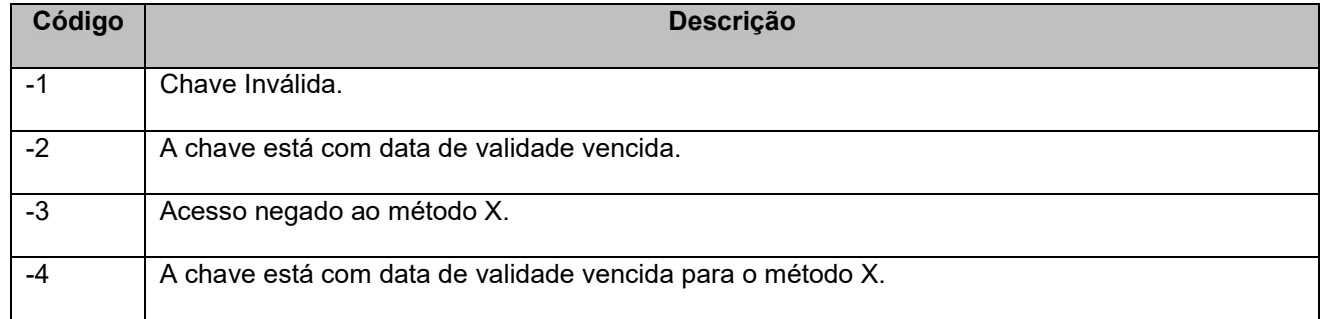